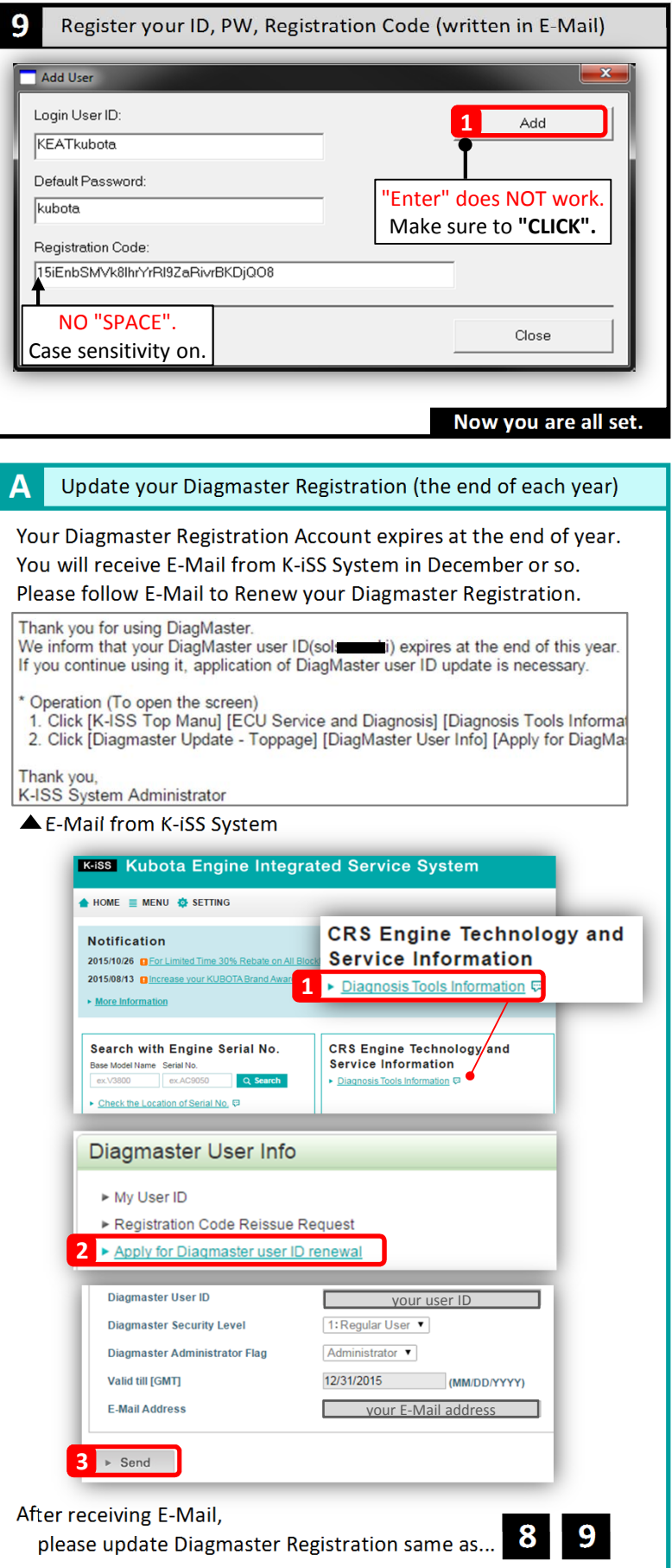

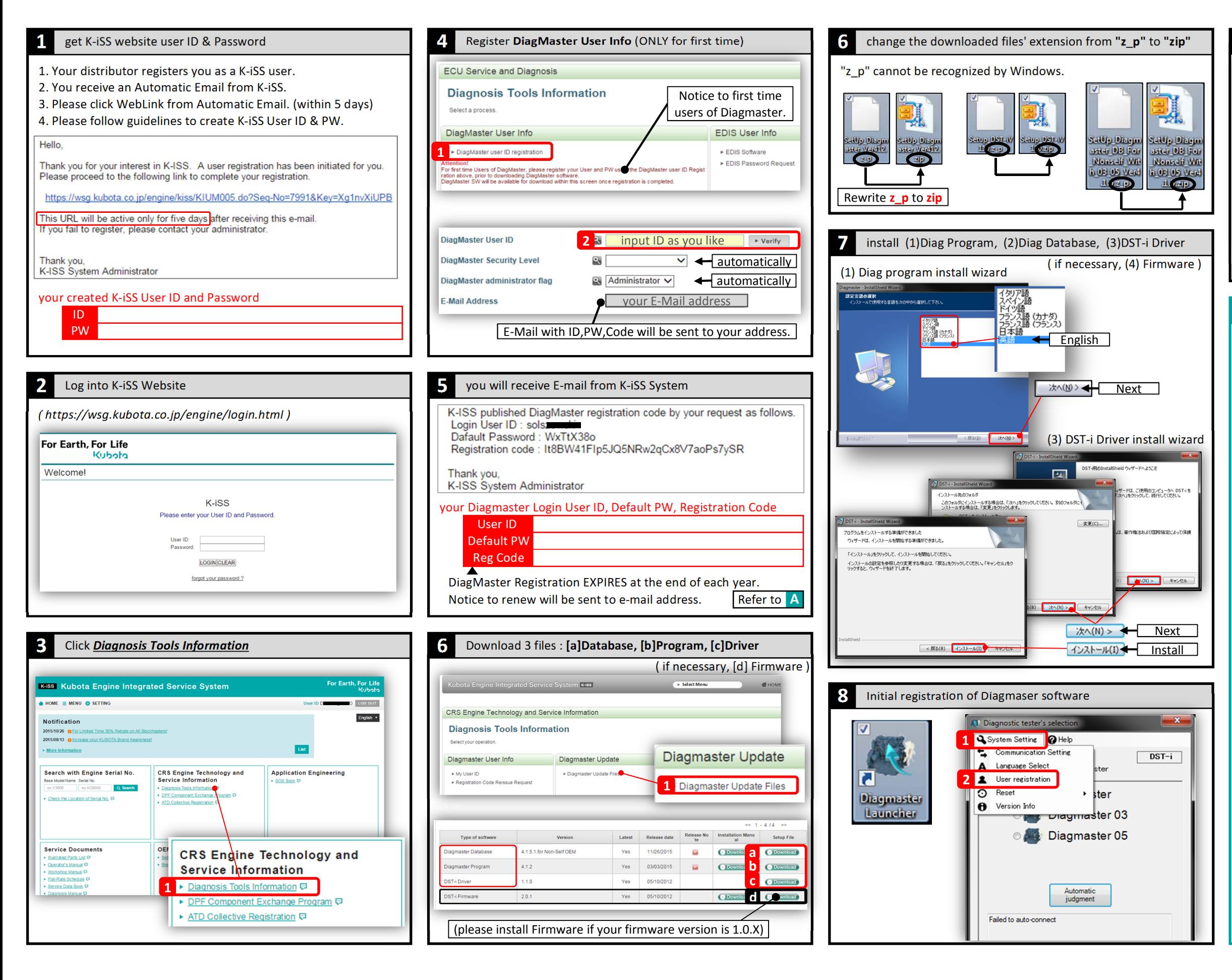

For Earth, For Life **Kubota**